### ABSTRACT

## Yusuf Ismail, Kai Johnson

# Libraries for exploits

#### REFERENCES

### COMMAND INJECTION PASSWORD SPRAYING LD\_PRELOAD

### KEY CONCEPT

### ACKNOWLEDGMENT

**0 1 2**

Some user has **powerful permissions** over one file. Poor planning means we can **run commands on the server**. Combining these, we can hack our way into the user, and use their permissions to **escalate to root**.

#### *File Permissions*

The most powerful user on a system can decide which subusers are allowed to see, edit, and run which files. This powerful user is called "root."

> Limit failed logins per IP address to 10.

The Risk: Unfiltered user input allows attackers to run commands on your server. Even with limited "www-data" permissions, attackers can cause serious damage, make horizontal movements, or escalate privilege.

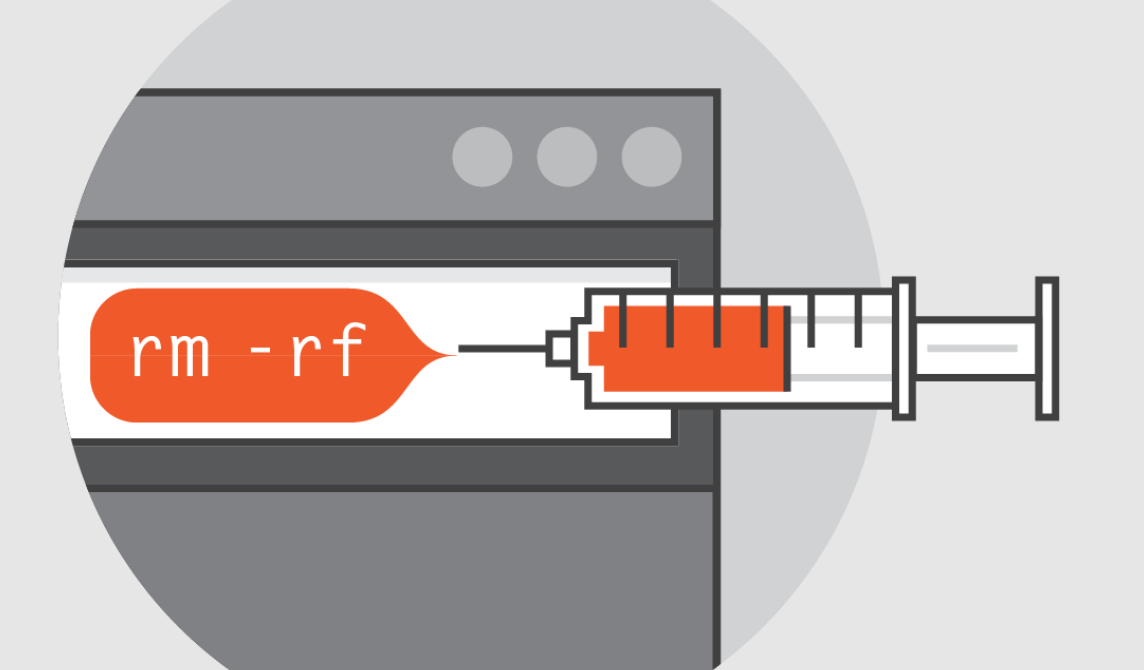

#### **Prevention:**

•**Validate:**

■ Load a shared library containing **void \_init()** using **LD\_PRELOAD** ■ Run a reverse shell from C with elevated privileges

Rigorously check all input against strict rules.

> **Example 1 Excel s** Limit sudoers permissions as much as possible

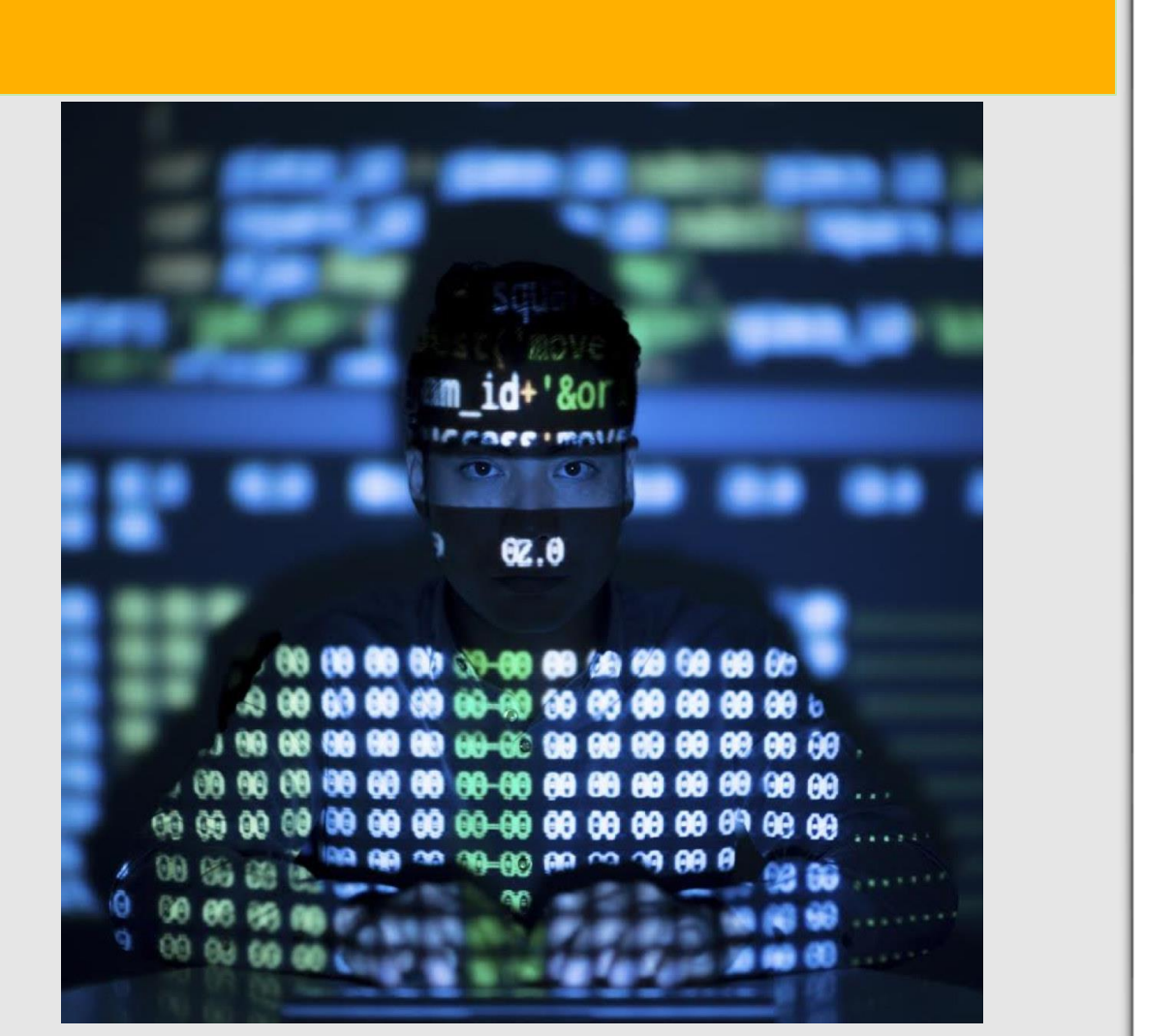

• **Sanitize:**

Remove or convert dangerous characters.

#### •**Use Safer Alternatives:** Employ libraries or APIs designed for executing commands.

Our system uses pin codes: passwords are 6 digits.

We would like to thank Jeff Ondich for his mentoring throughout the project

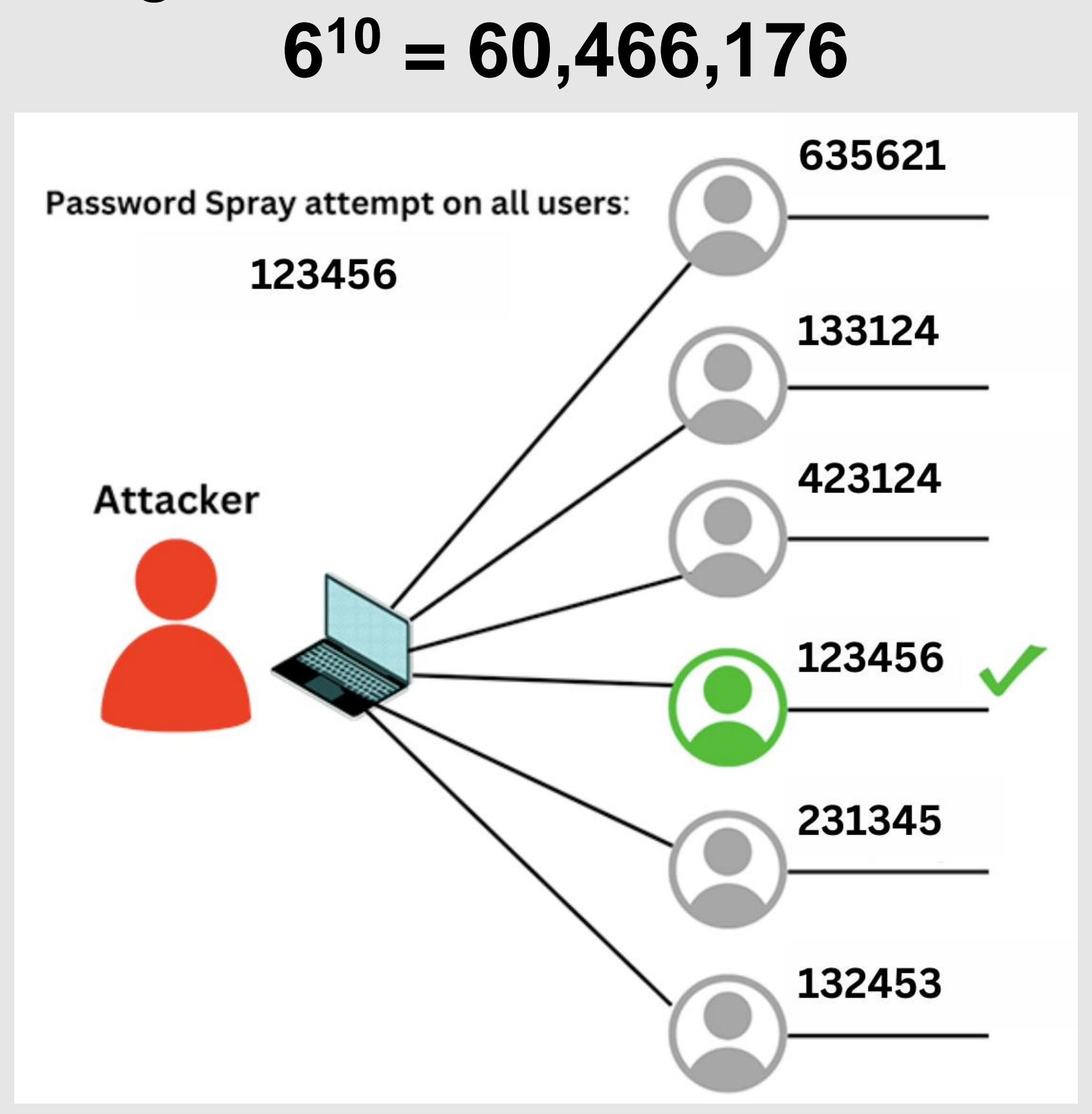

#### **Prevention:**

• **Block Brute Force:**

#### • **Stronger Passwords:**

- More character variations
- 6 characters from letters and  $numbers = 6<sup>62</sup> variations$
- **E** Simply longer passwords

### **EXTENSIONS**

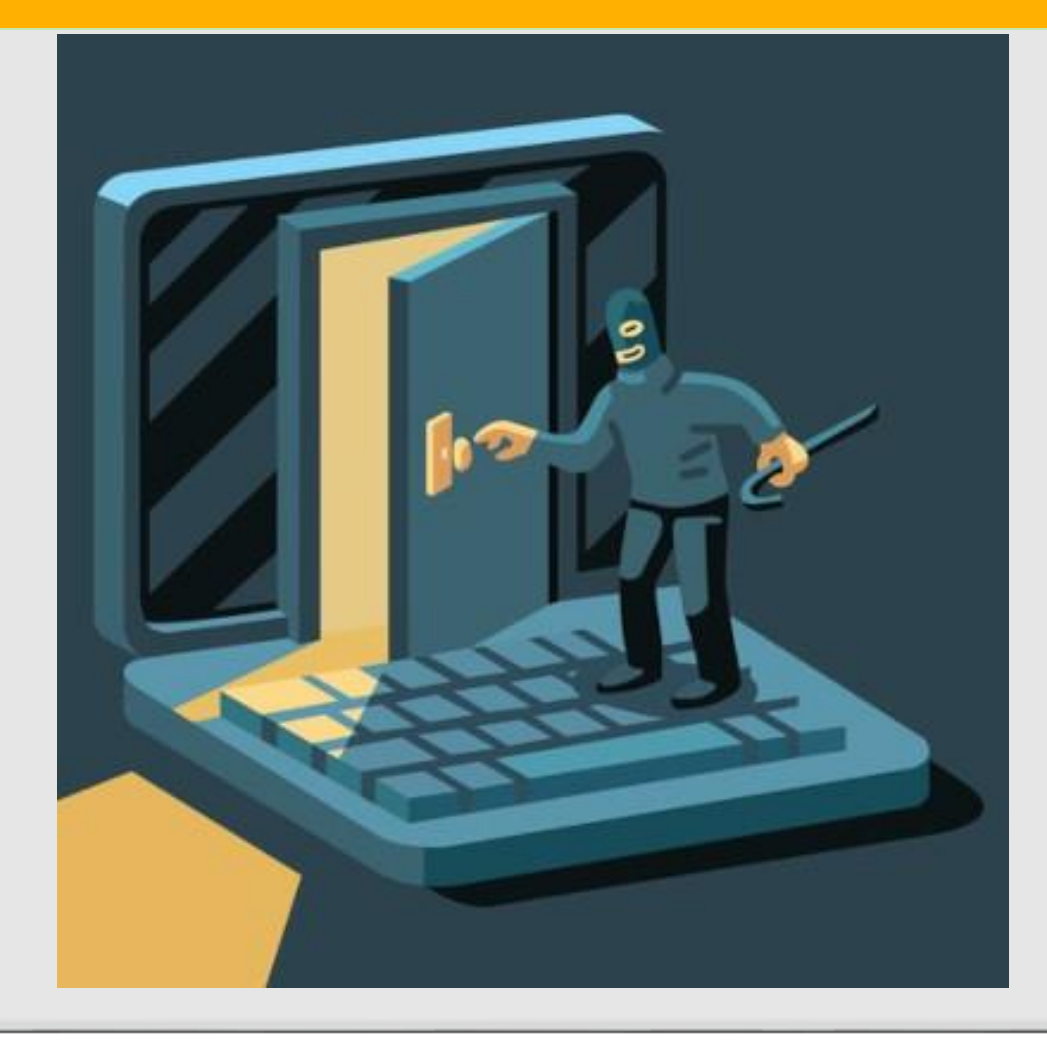

#### **Before executing a script:**

#### • **Magic number & permissions**

▪ Type of file

▪ User and group permissions

#### • **Resolving links**

■ Which libraries to use

**Eile dependencies** 

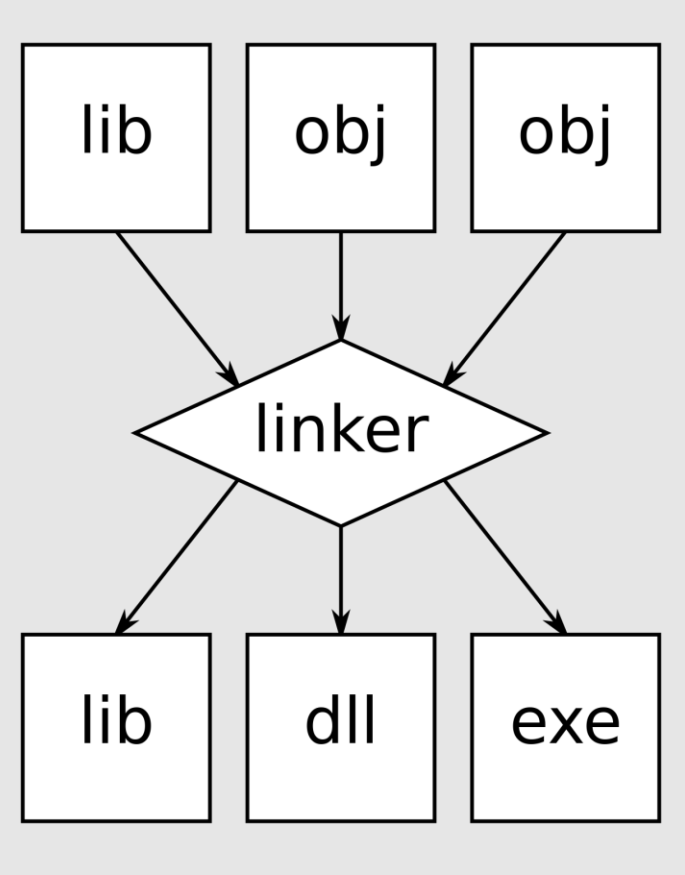

#### • **Loading shared libraries**

▪ Malloc(), printf() • **Trick:** 

#### **Prevention:**

**Cron Jobs:** Scheduled tasks for repeated attacks **Systemd Jobs:** System services for stealthy execution **.bash\_profile Autostart:** Launch attacks at login **SSH Keys:** Authorize your ssh keys for keyless login as root **Removing History:** remove bash execution history

**GitHub repo**

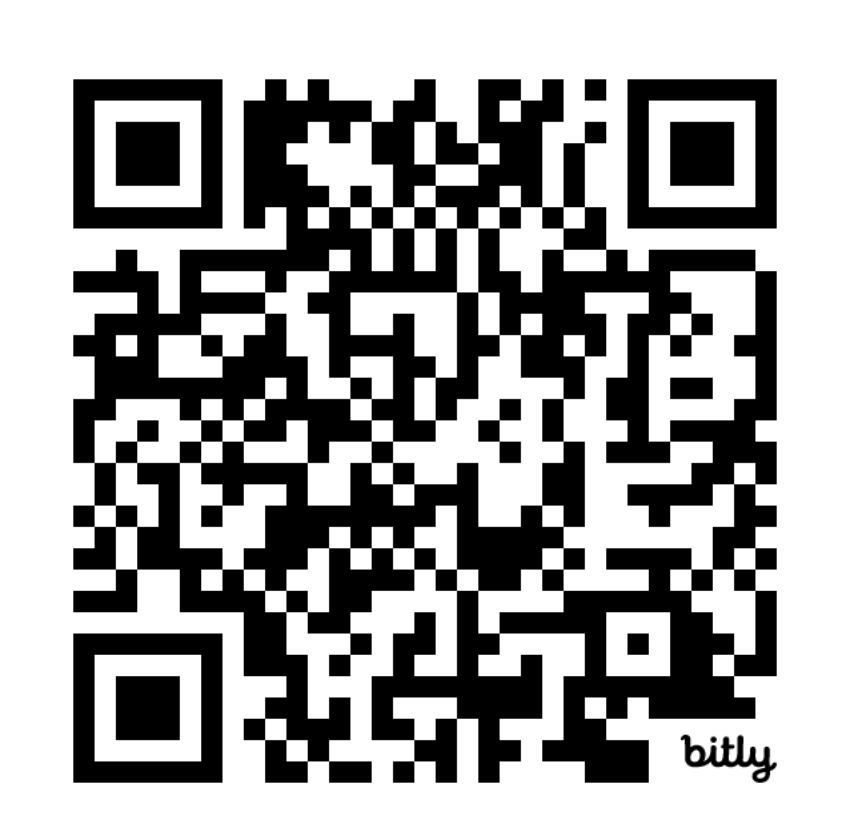